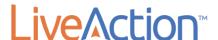

### 8.2.0 Release

#### Release Information

Release Version: LiveNX v8.2.0Release Date: April 1st, 2019

• Release Designation: ED (Early Deployment)

#### **Build Information**

Web Version:

APPLICATION VERSION

**Server Version :** 8.2.0-20190329-ac7780c

OVA Version: 1.32.0

# **New Features and Enhancements**

8.2.0-20190329-0e8d2dd+b230

- Custom Applications Management ported to Operations Dashboard
  - Add/Edit/Delete custom applications
- Geo Topology
  - Internet/Unknown nodes will remain close to their associated node while zooming
  - Lines describing traffic/flow have been condensed into a smaller viewing area
  - Internet/Unknown sites can be toggled via the topology layer control
- Entity Pages
  - o User can drill down to the report page by right-clicking table cells of flow based widgets
- Dashboard
  - Widgets will show their last state while waiting for live data
  - Maximum number of widgets that can be added to a dashboard changed to 9 from 12 (default dashboards with 12 can exceed this limit)

- Troubleshooting
  - Moved under "Settings" page
  - o Logs, Heap dumps, Packet capture, CPU Profiling have all been consolidated to this menu
  - Troubleshooting workflows are now asynchronous, allowing the user to navigate away while the operate to generate the appropriate information occurs. This also allows for retention of the last exported data.
- System Management
  - Style has been completely revamped
- Reports
  - Custom report name's will be visible within the "Report List" during report template creation
  - Added IPv6 Support for the "Bidirectional Source/Destination Pair" report
  - Added finer granularity for sharing a report as a PDF and CSV
  - Report PDF's can have their result count limited to 10, 25, or all
  - Fixed issues and improved behavior of the AVC "Application Performance Over Time" report (formerly called the "Application Performance" report)
- Stories
  - o Added new WAN Interface Utilization story
- Site Management
  - Site can now be tagged just like sties and devices. You can use the sites tags in flex search in reporting and any other existing searches based on tags
- DNS Resolution and Custom IP mappings
  - Can now see custom IP mapping and DNS information in the operations dashboard reports when this feature is enabled. This feature must still be configured through the engineering console.

## Resolved Customer Issues

- LD-22973 Server Error NullpointerException
- LD-22845 PDF Report Data Split Between Pages
- LD-21179 Investigate Device Gray
- LD-22886 Not able to add Nexus 9K
- LD-23124 dpiapplications.xml file corrupted
- LD-23125 java.lang.lllegalArgumentException: value is null
- LD-23214 Unable to read/purge influx files in OVA
- LD-23261 #TS Unable to enable MSP License
- LD-23308 LDAP Poller Timer Error
- LD-23032 A status alert was shown/affecting status even though it was purged

### **Known Issues**

N/A